### 3DLanguage Spain Crack With Key Free [32|64bit] [2022]

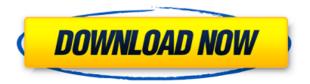

## 3DLanguage Spain [Win/Mac] [Updated]

3DLanguage Learning Series: Spain Description: Followers 3DLanguage... The Most Popular Language Learning Program by 3D Learning You've just discovered 3D Learning, a revolutionary new language learning program for beginners. No matter what language you're learning or where you live in the world, you can learn in 3D Learning's unique virtual classroom and completely online, from anywhere using the Internet. Join our online community of over 5,000 language learners and ask questions in our weekly chat room, post your homework on our learning forum, and study grammar,

vocabulary, and more using our built-in library of flashcards and interactive guizzes! 3D Learning is the easiest and most effective language learning program to start learning and achieving your language learning goals! Whether you are an absolute beginner or an advanced language learner, 3D Learning has everything you need to meet your learning goals. Take our Quiz & Poll to discover the best languages for you to learn and the best courses for you to take, and take advantage of our exclusive introductory offer to try out 3D Learning for 30 days for free. At 3D Learning, we are devoted to providing the best possible language learning experience in the easiest and most effective way possible. Your success is our success. If you have any questions about 3D Learning, please send them to us using our contact form. Looking to start learning another language? Take our free Quiz & Poll to find out the best languages for you to learn! Never Miss a Class You will never miss a class again with our automated class schedule. Plus, 3D Learning's unique learning tools and engaging community are always at your fingertips, wherever you are using the internet. Customized Lessons for Better Learning One-on-One Tutoring 3D Learning's innovative interactive lessons are designed to help you connect with your teacher using real-time chat, so you can get feedback and corrections on your homework assignments, practice speaking a new language, and ask questions. Advanced Language Learning Tools Customized Language Learning Program No matter where you are in the world, you can learn any language in 3D Learning's easy-to-use language

learning course. From basic to advanced, 3D Learning offers both intermediate and advanced courses for a multitude of languages. Get Your Free Trial Today! 3D Learning is offering our introductory offer for the first 30 days for free!

# 3DLanguage Spain Crack + [32|64bit]

```
Welcome Text (Greetings Lesson) - WIP
```

| ====================================== |
|----------------------------------------|
| Main Mona (1 not Ecsson) Comi Elilb:   |
| ====================================== |
| ====================================== |
| ====================================== |
| ====================================== |

• Get the media assets • Read and follow the instructions • Get ready for a beautiful day in the wild! • Let's play some marbles! Notes: This is a direct translation of our trainee lesson from the French version of 3D Language The Greetings Lesson will be in Spanish and the Pilot Episode will be in French There are two completely different versions with the Greetings Lesson in French and the Pilot Episode in Spanish The Greetings Lesson: 3dlang.org/en/greetings/greetings lesson/ The Pilot Episode: 3dlang.org/en/greetings/pilot/ Each episode is released for the trainee episode and the shop episode. For your convenience, the files have been exported from the module store as audio files. Only the text content is available in French and Spanish. The audio in English is only a placeholder. I have to admit, it's not perfect English, but it's not a bad effort. If you need any help, you can contact the moderators in our discord server. The link to the Discord Server is: 3dlang.org/en/discord/ If you like the audio and would like to learn more about 3D Language you can go here: 3dlanguage.org/ Have fun with the episode, I hope you enjoy it! A lot of people dream of starting their own business or perhaps, they have their own business already. However, many of them fail in realizing their dreams because they do not know the basics about running a business. This is why, for all of us who want

to have our own business but do not know how to run it, this video will be useful. This is the most important thing that you need to know and that you can learn from this video. What do you need to know before starting your own business? What is the first step that you can take to start your own business? What are the things that you need to be aware of before you make any plans? This video will teach you all of these things, plus many more. First, you will learn how to run a business from the most important thing you can learn in your business - the name of it. Once you have a name for your business, you will want to open a business account. You will also learn the difference between personal and

https://joyme.io/lialamozo

https://techplanet.today/post/vag-k-can-commander-download-for-windows-7-best

https://techplanet.today/post/free-crack-netflix-1-year-premium-account-generator

https://techplanet.today/post/yodot-recovery-software-keygen-maker-verified

https://reallygoodemails.com/destdisfviare

https://reallygoodemails.com/suppjuprombe

https://joyme.io/latatide

https://techplanet.today/post/acronis-recovery-expert-deluxe-10130rar-utorrent-repack

https://reallygoodemails.com/momuposma

### What's New In 3DLanguage Spain?

The object of the 3DLanguage app was to come up with a storyboard of what the world of 3DLanguage will be, and to practice developing a vocabulary and a form for that story. The app gives you an introduction to the idea of 3D Language in a more vivid way than a web page or even a YouTube video. We have a GitHub and Language Log and our mailing list are great places to discuss our world and why we're creating it. The RSS feed for our posts is another useful source of information. \* App uses a lot of Swift, an Apple programming language. If you have any other ideas or requests, feel free to ask us on our mailing list, GitHub issues page, or Twitter. Background ------- When the goal of the 3D Language website was to produce a basic introduction to the idea of a 3D world, we asked the community to contribute a short introductory example of what 3D would be like. Description: We're still in the early phases of development but we're already pretty excited about what we're planning for this world. To create the 3D Language website we decided to first produce a 3D world that a) is related to what you might see if you picked up a 3D language, and b) can

### **System Requirements For 3DLanguage Spain:**

Minimum system requirements may vary depending on your Internet Service Provider, computer configuration, and the exact application you are downloading. Please check the minimum system requirements carefully before downloading. Supported OS: The following table shows the minimum requirements for supported operating systems. Microsoft Windows: Windows XP SP2 or newer Windows Vista SP1 or newer Windows 7 SP1 or newer Windows 8 or newer Please refer to the above chart for minimum operating system requirements. Macintosh: Mac OS X v10.7 or

#### Related links:

http://farmaniehagent.com/wp-content/uploads/2022/12/filbal.pdf

http://saturdaysstyle.com/wp-content/uploads/2022/12/skukala.pdf

https://www.mycatchyphrases.com/cheewoo-multi-cnc-9-1-2-5-crack-license-code-keygen-free-download-latest-2022/http://www.pusdigsmkpgri1sby.com/?p=568

https://blossom.works/wp-content/uploads/2022/12/Weather-Display.pdf

http://masterarena-league.com/wp-content/uploads/2022/12/ZeCop.pdf

https://www.divinejoyyoga.com/wp-content/uploads/2022/12/janygar.pdf

https://jc-mastering.com/freebasic-portable-0-23-0-for-pc/

 $\underline{https://ebookngo.com/wp\text{-}content/uploads/2022/12/Easy\_Shaky\_Video\_Fixer\_Crack\_Activator\_Download\_3264bit\_Final~2022.pdf$ 

https://tecnoimmo.com/rar-password-recovery-crack-free-2022/